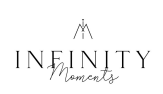

## **Infinity Moments verschenken**

Г

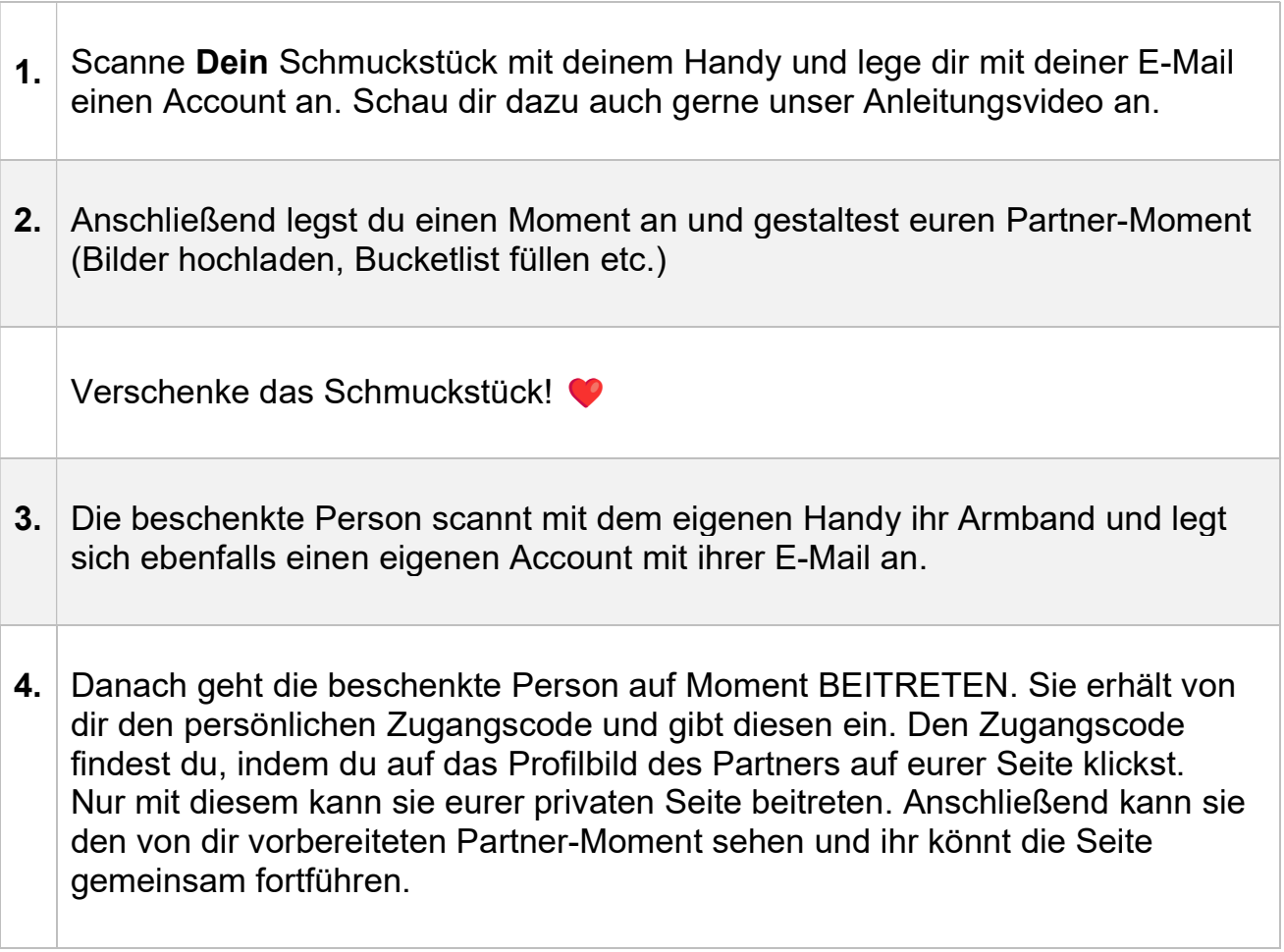

Viel Spaß beim Verschenken!

Dein Team von Infinity Moments